## Dive into the Gaia sky, a 3D sky!

Gaia brings us the first detailed map of our surroundings.

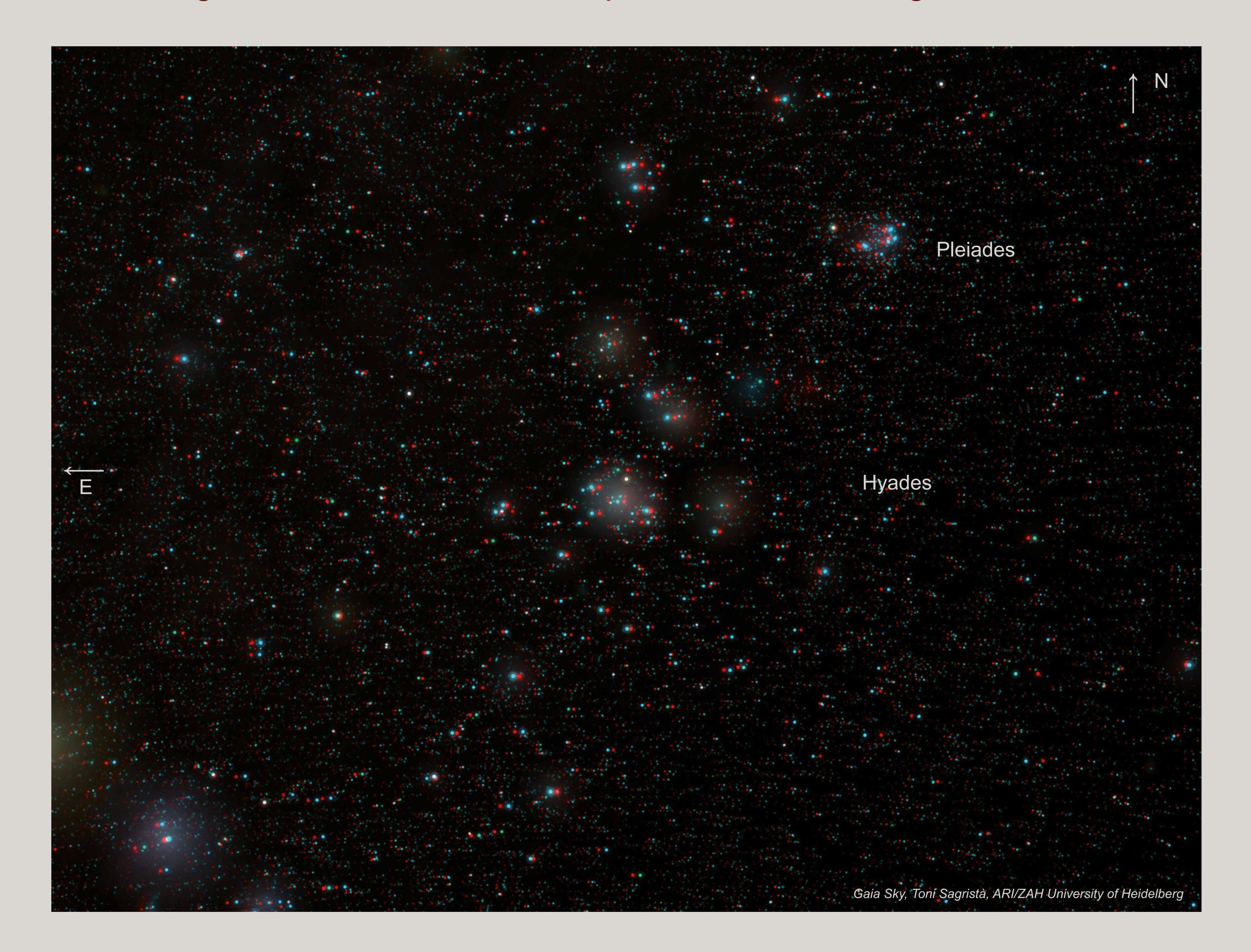

Look through the 3D glasses the nymphs transformed by Zeus in the Hyades star cluster

In this image you can see a close-up view of the Hyades open cluster with the Pleiades in the back. Aldebaran, visible in the Hyades area from Earth, is not visible in this close-up view as it is nearer to us.

## The Hyades, a star cluster viewed by Gaia

The Hyades is a cluster in the constellation of Tauro, composed by around 300 stars easily seen with the naked eye. It is the closer cluster to the Sun, located at only 152 light years. It has an approximate age of 625 millions of years.

These three dimensional images of the Hyades are based on the measurements taken by Gaia of the cluster star positions and their distances to us.

## Cross your eyes and you can explore the Hyades

This is another technique to see images in 3D without any need of glasses. The steps are:

- 1) First, you will see two almost identical images, one by the side of the other.
- 2) Then, you put the images in the centre of your field of view.
- 3) Cross your eyes until the two images overlap forming a third image in the centre. This new image is the combination of the right and left images in a 3D image.
- 4) Focus in this new image and you will see the stars at different distances.

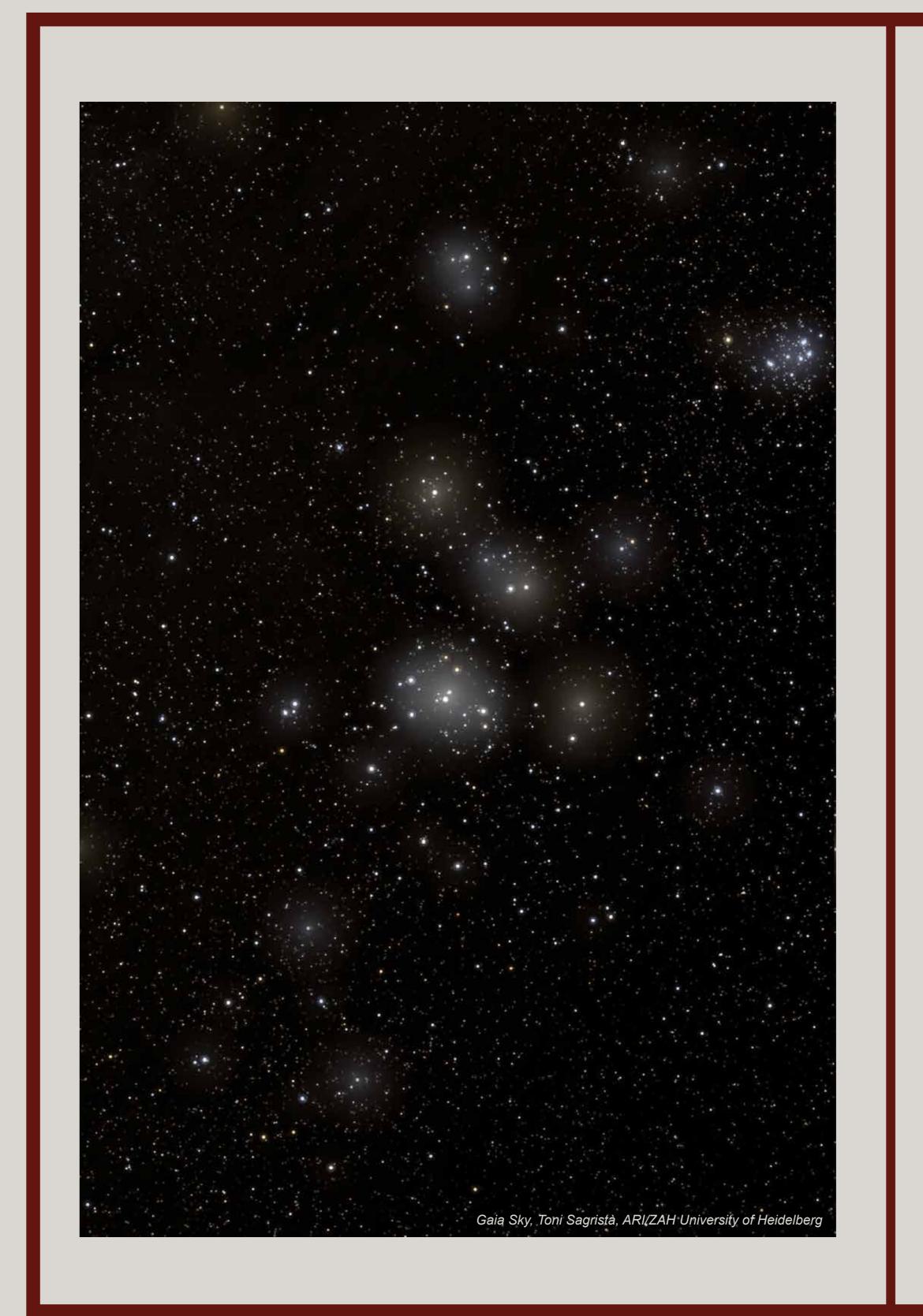

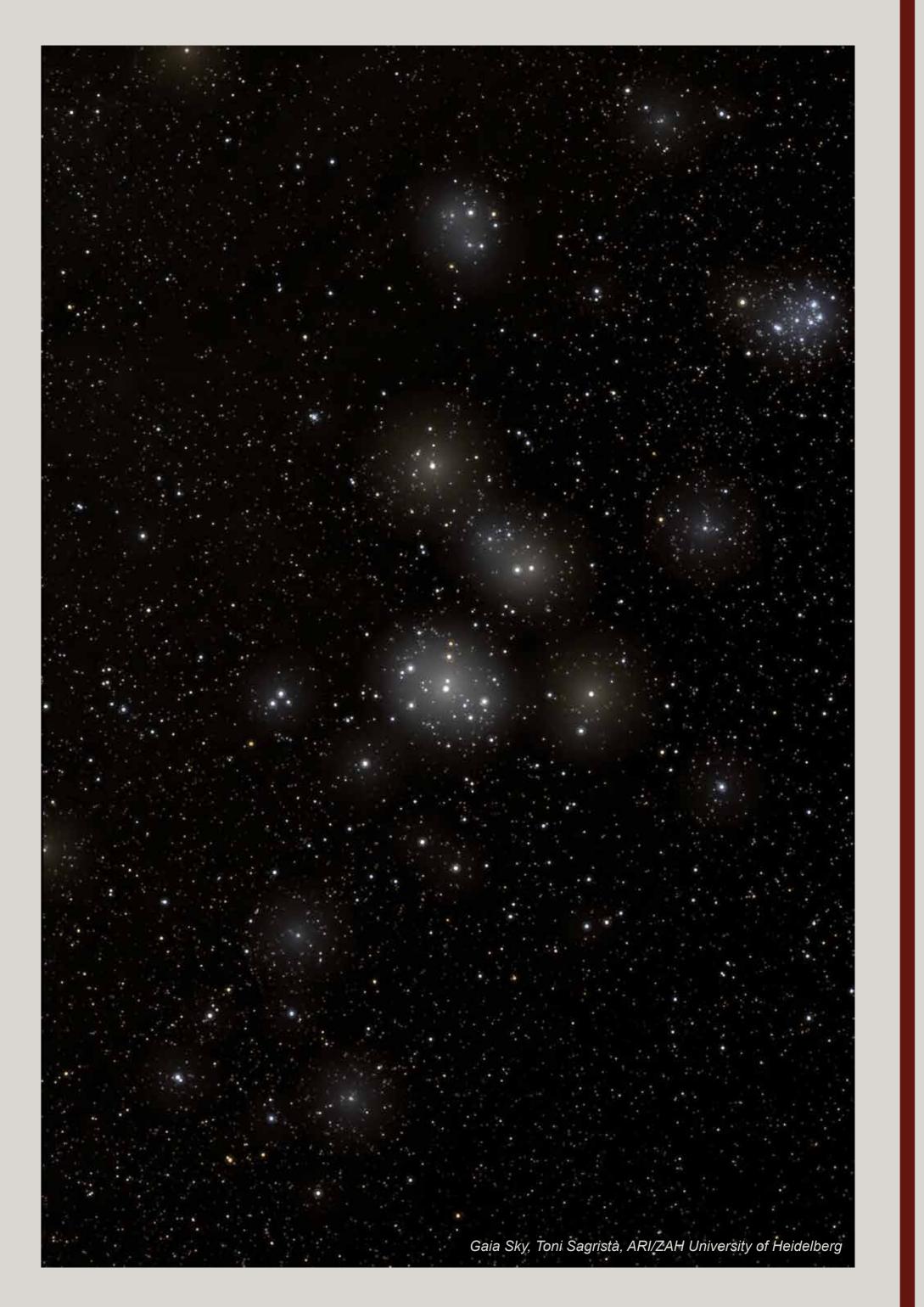